## **A Diagramma di flusso della creazione di una preimpostazione**

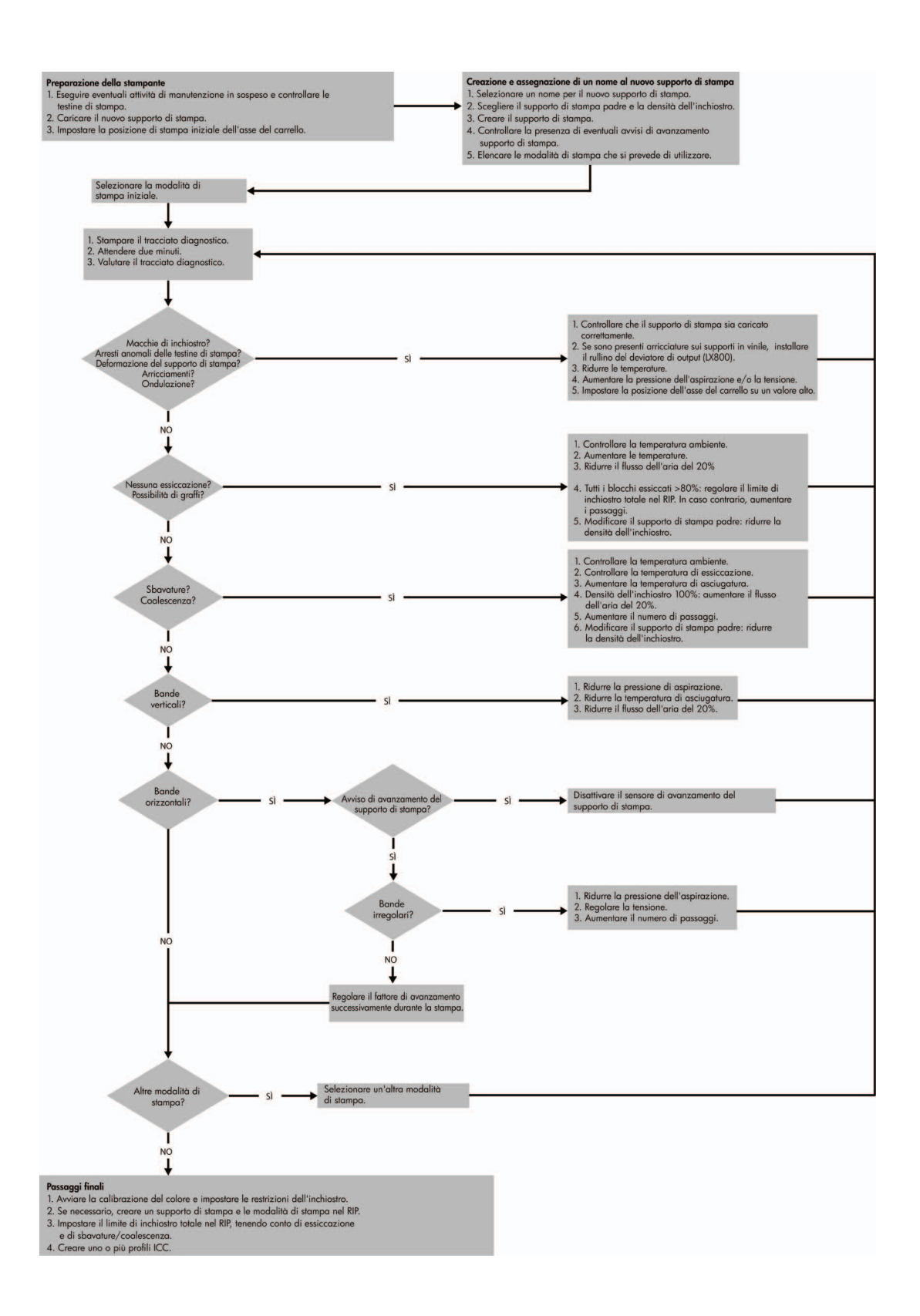